*Transformer Circuit Formulas...* 1/15

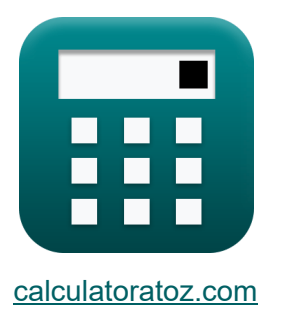

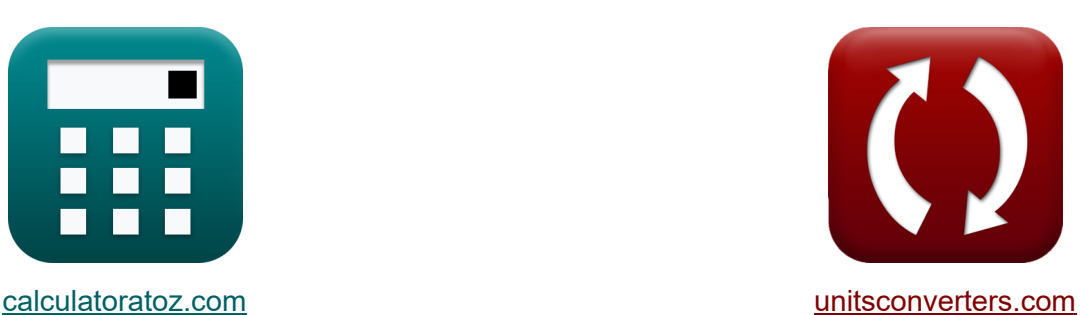

# **Цепь трансформатора Формулы**

Примеры!

[Калькуляторы!](https://www.calculatoratoz.com/ru) Примеры! [Преобразования!](https://www.unitsconverters.com/ru)

Закладка **[calculatoratoz.com](https://www.calculatoratoz.com/ru)**, **[unitsconverters.com](https://www.unitsconverters.com/ru)**

Самый широкий охват калькуляторов и рост - **30 000+ калькуляторов!** Расчет с разными единицами измерения для каждой переменной - **Встроенное преобразование единиц измерения!**

Самая широкая коллекция измерений и единиц измерения - **250+**

**измерений!**

Не стесняйтесь ПОДЕЛИТЬСЯ этим документом с друзьями!

*[Пожалуйста, оставьте свой отзыв здесь...](https://docs.google.com/forms/d/e/1FAIpQLSf4b4wDgl-KBPJGChMJCxFlqrHvFdmw4Z8WHDP7MoWEdk8QOw/viewform?usp=pp_url&entry.1491156970=%D0%A6%D0%B5%D0%BF%D1%8C%20%D1%82%D1%80%D0%B0%D0%BD%D1%81%D1%84%D0%BE%D1%80%D0%BC%D0%B0%D1%82%D0%BE%D1%80%D0%B0%20%D0%A4%D0%BE%D1%80%D0%BC%D1%83%D0%BB%D1%8B)*

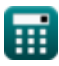

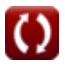

# Список 35 Цепь трансформатора Формулы

# Цепь трансформатора С

1) Вторичное напряжение при заданном коэффициенте трансформации напряжения С

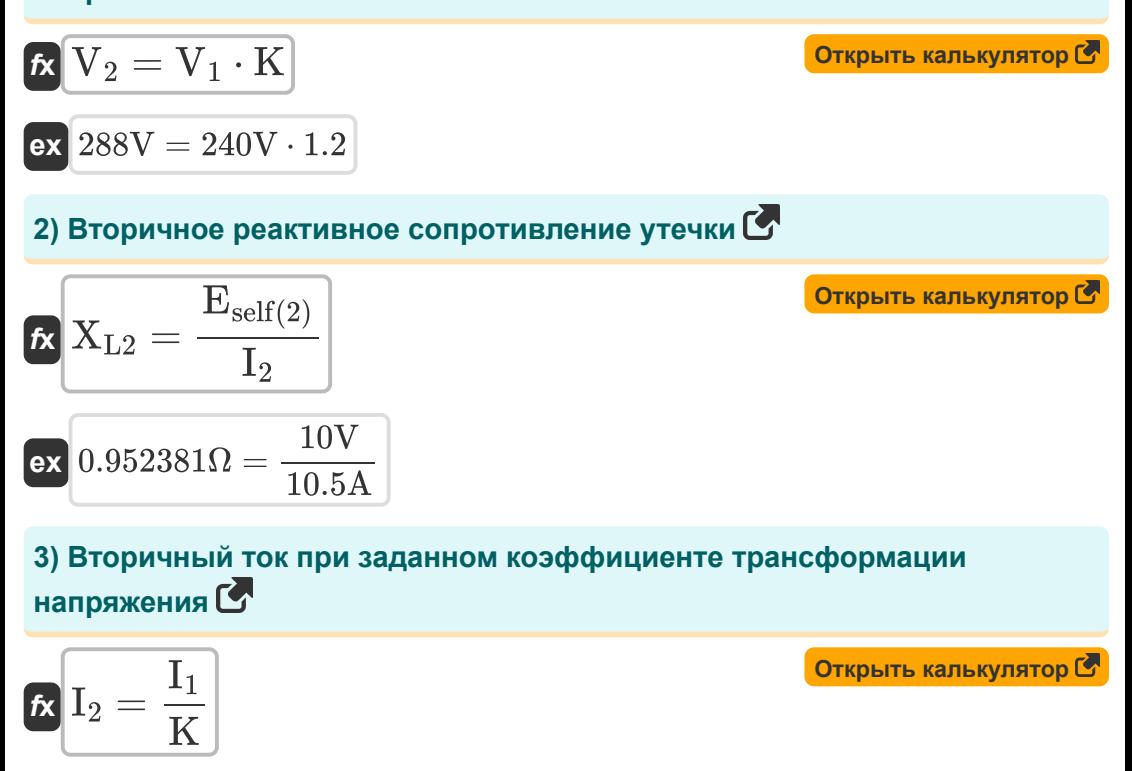

$$
\boxed{\textbf{ex}}{10.5\textbf{A}=\frac{12.6\textbf{A}}{1.2}}
$$

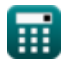

Transformer Circuit Formulas...

4) Импеданс первичной обмотки С

$$
\begin{array}{ll}\n\textbf{K} & \textbf{Z}_1 = \sqrt{R_1^2 + X_{L1}^2} \\
\textbf{ex} & 18.00152\Omega = \sqrt{\left(17.98\Omega\right)^2 + \left(0.88\Omega\right)^2}\n\end{array}
$$
\n65) Козффициент трансформации при заданном первичном и вторичном

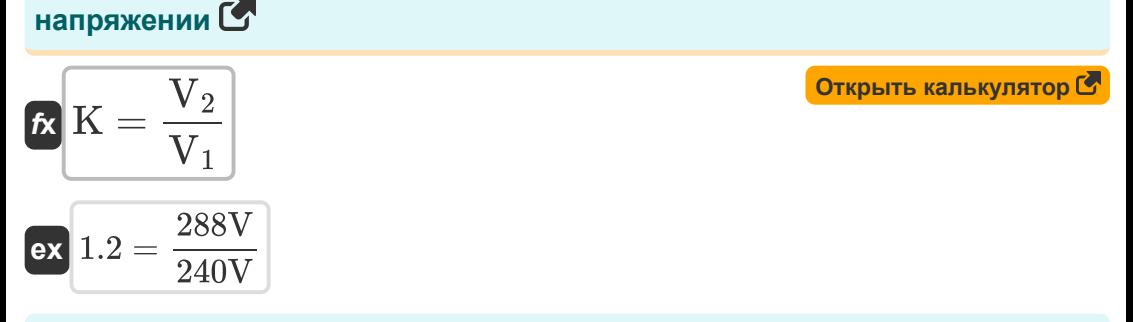

## 6) Коэффициент трансформации при заданном первичном и вторичном TOKE<sup>C</sup>

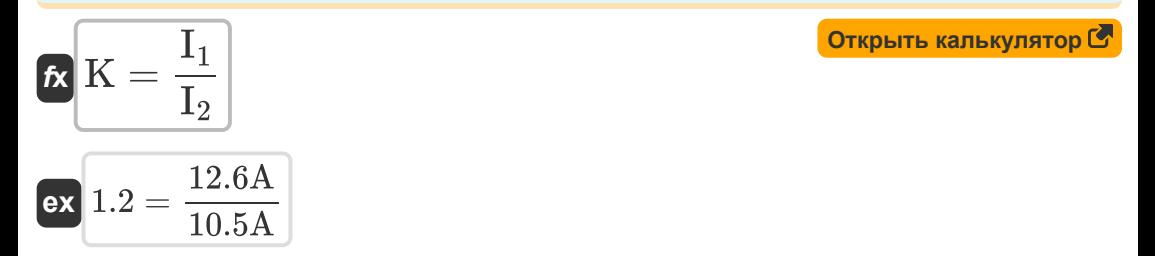

## 7) Коэффициент трансформации с учетом первичного и вторичного количества витков С

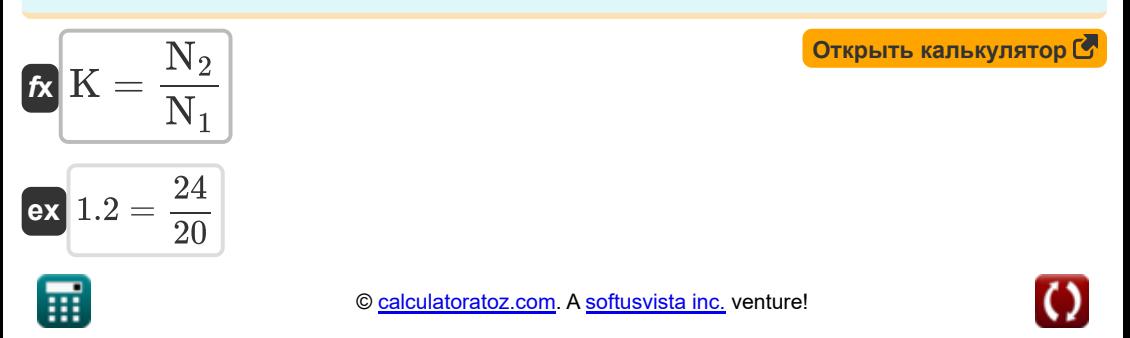

#### **8) Коэффициент трансформации с учетом первичного реактивного сопротивления утечки**

$$
\kappa \overline{\textbf{K}} = \sqrt{\frac{\textbf{X'}_1}{\textbf{X}_{\text{L1}}}}
$$
\n
$$
\textbf{ex} \overline{\textbf{1.206045}} = \sqrt{\frac{1.28 \Omega}{0.88 \Omega}}
$$

## **9) Коэффициент трансформации с учетом реактивного сопротивления вторичной утечки**

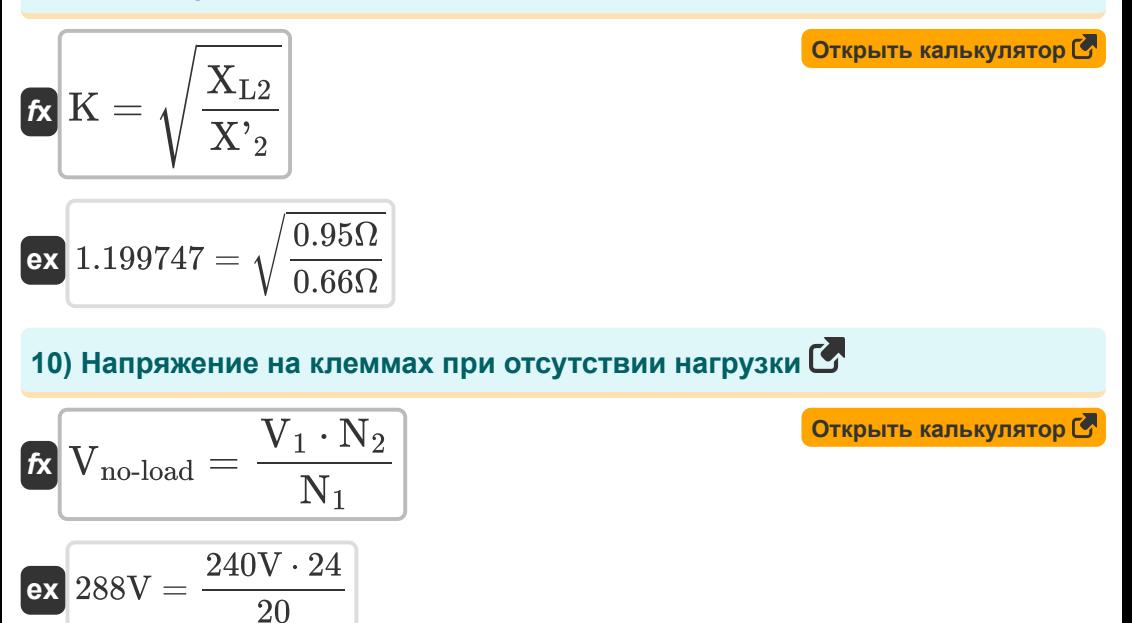

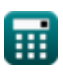

Transformer Circuit Formulas...

# 11) Падение основного сопротивления ПУ С

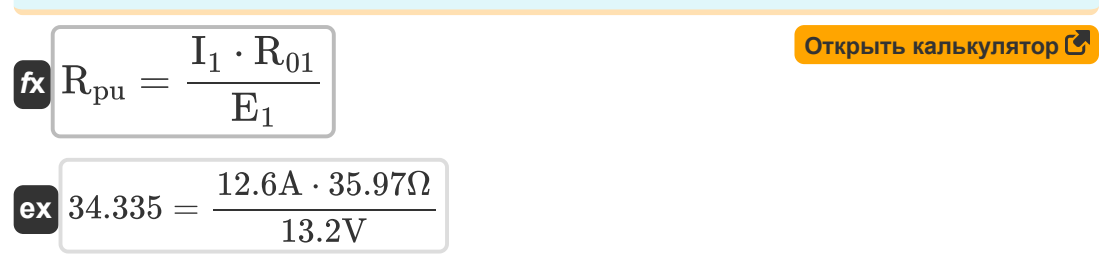

### 12) Первичное напряжение при заданном коэффициенте трансформации напряжения

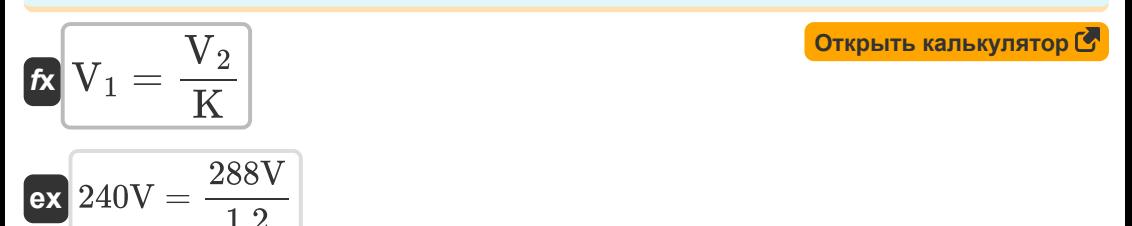

## 13) Первичное реактивное сопротивление утечки С

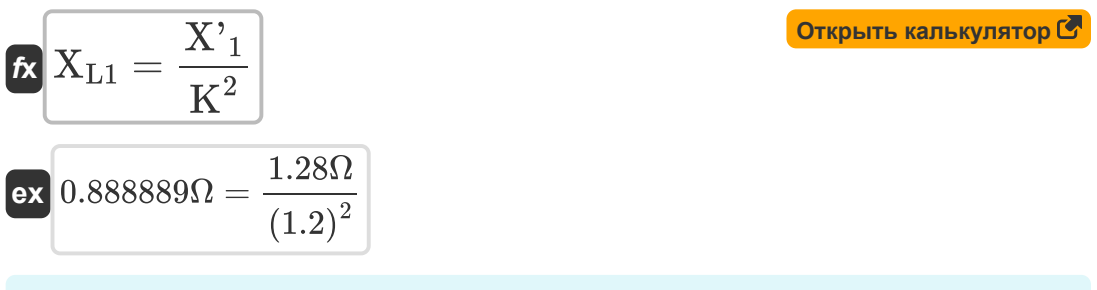

## 14) Первичный ток при заданном коэффициенте трансформации напряжения С

$$
\boxed{\textit{fx}\left[I_{1}=I_{2}\cdot K\right]}
$$
өх $\boxed{12.6A=10.5A\cdot 1.2}$ 

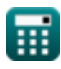

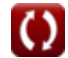

*Transformer Circuit Formulas...* 6/15

**15) Полное сопротивление вторичной обмотки**

**[Открыть калькулятор](https://www.calculatoratoz.com/ru/impedance-of-secondary-winding-calculator/Calc-2252)  [Открыть калькулятор](https://www.calculatoratoz.com/ru/reactance-of-secondary-winding-in-primary-calculator/Calc-2240)  [Открыть калькулятор](https://www.calculatoratoz.com/ru/reactance-of-primary-winding-in-secondary-calculator/Calc-2239)  [Открыть калькулятор](https://www.calculatoratoz.com/ru/voltage-regulation-at-leading-pf-calculator/Calc-37610)**  *f***x ex 16) Реактивное сопротивление вторичной обмотки в первичной**  *f***x ex 17) Реактивное сопротивление первичной обмотки во вторичной**  *f***x ex 18) Регулирование напряжения на опережающей мощности** *f***x ex** Z<sup>2</sup> = √R 2 <sup>2</sup> + X 2 L2 25.91742Ω = √(25.90Ω) <sup>2</sup> + (0.95Ω) 2 X' <sup>2</sup> = XL2 K 2 0.659722Ω = 0.95Ω (1.2) 2 X' <sup>1</sup> = XL1 ⋅ K 2 1.2672Ω = 0.88Ω ⋅ (1.2) 2 % = ( I<sup>2</sup> ⋅ R<sup>2</sup> ⋅ cos(φ2) − I<sup>2</sup> ⋅ X<sup>2</sup> ⋅ sin(φ2) V<sup>2</sup> ) ⋅ 100 80.08094 = ( 10.5A ⋅ 25.90Ω ⋅ cos(30°) − 10.5A ⋅ 0.93Ω ⋅ sin(30°) 288V ) ⋅ 100

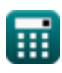

## **19) Регулирование напряжения при отстающем коэффициенте мощности**

$$
\% = \left(\frac{I_2 \cdot R_2 \cdot \cos(\varphi_2) + I_2 \cdot X_2 \cdot \sin(\varphi_2)}{V_2}\right) \cdot 100
$$
\nex\n83.47157 =  $\left(\frac{10.5A \cdot 25.90\Omega \cdot \cos(30^\circ) + 10.5A \cdot 0.93\Omega \cdot \sin(30^\circ)}{288V}\right) \cdot 100$ \n20) Perynupooka hanggixehia na Unity PF C\n62  
\n63.47157 =  $\left(\frac{I_2 \cdot R_2 \cdot \cos(\varphi_2)}{V_2}\right) \cdot 100$ \n24) Corponивление вторичной обмотки C\n25.9050 =  $\left(\frac{10.5A \cdot 25.90\Omega \cdot \cos(30^\circ)}{288V}\right) \cdot 100$ \n264  
\n65  
\n66  
\n67  
\n68  
\n81.77625 =  $\left(\frac{10.5A \cdot 25.90\Omega \cdot \cos(30^\circ)}{288V}\right) \cdot 100$ \n27  
\n69  
\n60  
\n61  
\n62  
\n63  
\n64  
\n65  
\n66  
\n67  
\n68  
\n69  
\n60  
\n61  
\n62  
\n63  
\n64  
\n65  
\n66  
\n67  
\n68  
\n69  
\n60  
\n61  
\n62  
\n63  
\n64  
\n65  
\n66  
\n67  
\n68  
\n69  
\n60  
\n61  
\n62  
\n63  
\n64  
\n65  
\n66  
\n67  
\n68  
\n69  
\n60  
\n61  
\n62  
\n63  
\n64  
\n65  
\n66  
\n67  
\n68  
\n69  
\n60  
\n61  
\n62  
\n63  
\n64  
\n65  
\n66  
\n67  
\n68  
\n69  
\n60  
\n61  
\n62  
\n63  
\n64  
\n65  
\n66  
\n67  
\n68  
\n69  
\n60  
\n61  
\n62  
\n63

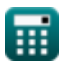

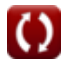

*Transformer Circuit Formulas...* 8/15

**22) Сопротивление вторичной обмотки в первичной** 

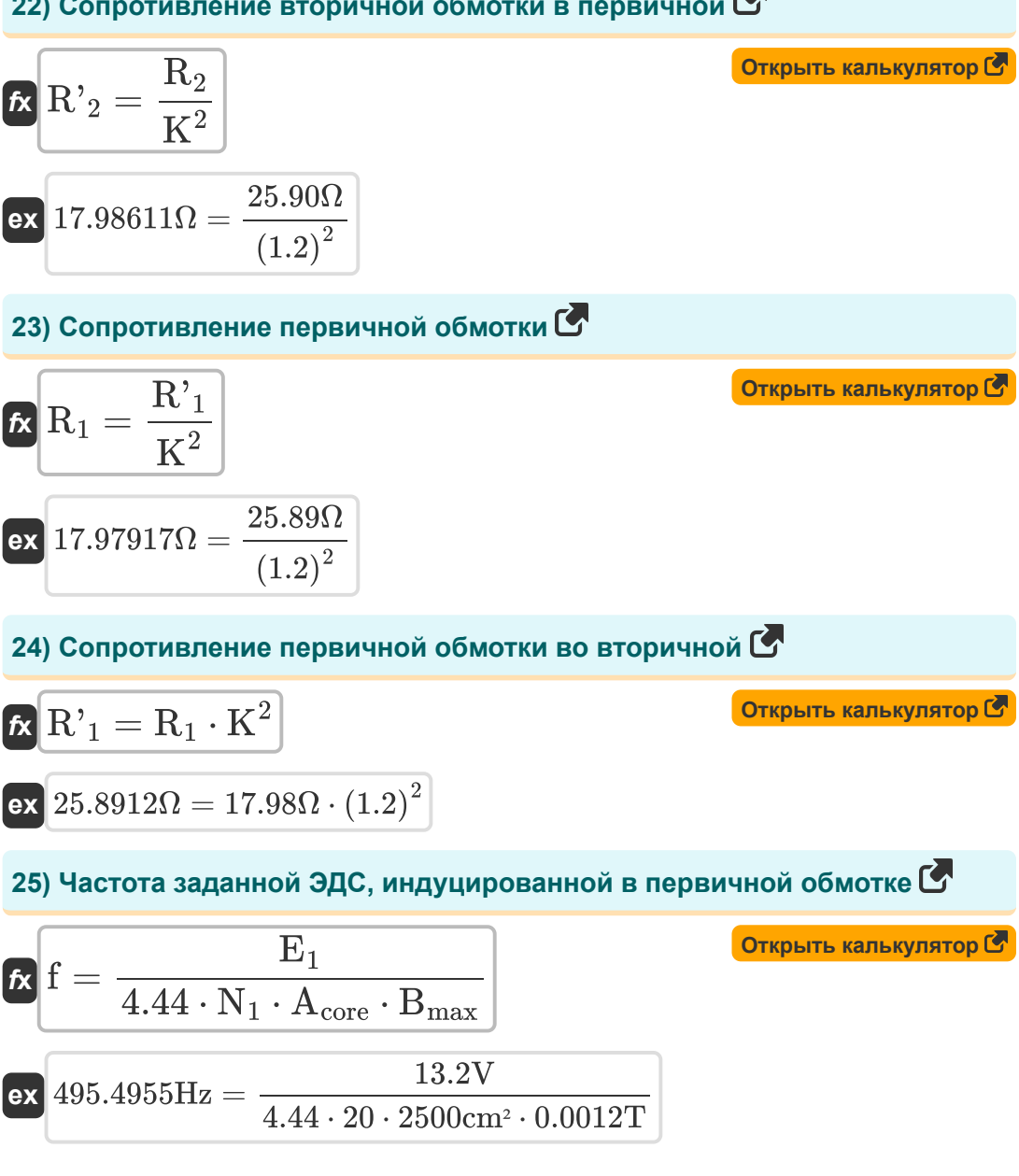

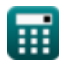

*Transformer Circuit Formulas...* 9/15

**26) Частота заданной ЭДС, индуцированной во вторичной обмотке**

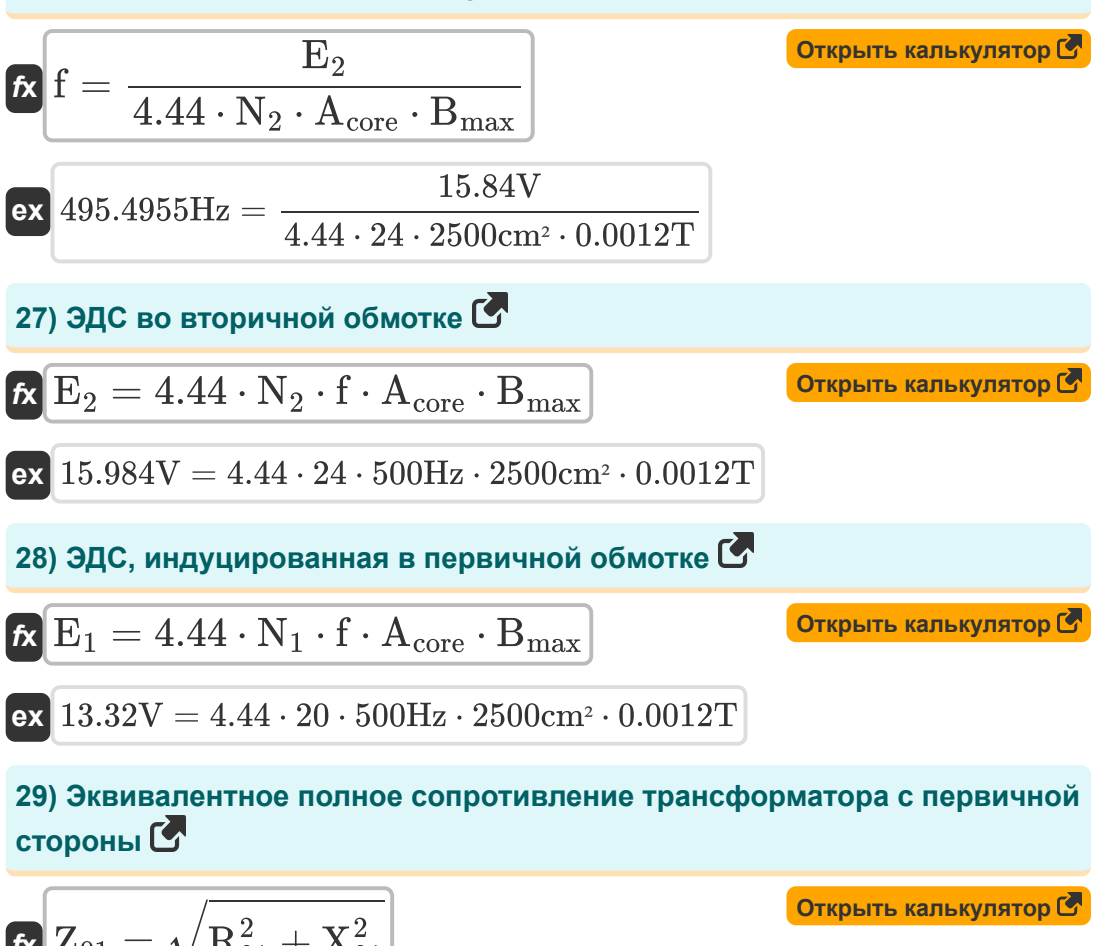

$$
\mathbf{\overline{\kappa}}\,\mathbf{Z}_{01} = \sqrt{\mathbf{R}_{01}^2 + \mathbf{X}_{01}^2}
$$

$$
{\rm ex}\,36.00295\Omega=\sqrt{(35.97\Omega)^2+(1.54\Omega)^2}
$$

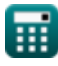

 $f{\bf x}\Big|{\bf Z}_{02}=\sqrt{{\bf R}_{02}^2+{\bf X}_{02}^2}$ 

## **30) Эквивалентное полное сопротивление трансформатора со стороны вторичной обмотки**

**[Открыть калькулятор](https://www.calculatoratoz.com/ru/equivalent-impedance-of-transformer-from-secondary-side-calculator/Calc-2254)** 

**[Открыть калькулятор](https://www.calculatoratoz.com/ru/equivalent-reactance-of-transformer-from-primary-side-calculator/Calc-2241)** 

**[Открыть калькулятор](https://www.calculatoratoz.com/ru/equivalent-reactance-of-transformer-from-secondary-side-calculator/Calc-2242)** 

$$
\overline{{\rm ex}\,}51.83799\Omega = \sqrt{\left(51.79 \Omega\right)^2 + \left(2.23 \Omega\right)^2}
$$

 $\bar{0}2$ 

**31) Эквивалентное реактивное сопротивление трансформатора с первичной стороны**

$$
\mathbf{\overline{\kappa}}[\mathbf{X}_{01}=\mathbf{X}_{\text{L1}}+\mathbf{X'}_{2}]
$$

 $\overline{\textbf{ex}}$   $1.54\Omega = 0.88\Omega + 0.66\Omega$ 

**32) Эквивалентное реактивное сопротивление трансформатора со стороны вторичной обмотки**

$$
\overline{\kappa}[\overline{X}_{02}=X_{L2}+X]_1
$$

 $\overline{{\textbf{ex}}}\left[2.23\Omega=0.95\Omega+1.28\Omega\right]$ 

**33) Эквивалентное сопротивление вторичной обмотки**

$$
\begin{aligned} &\kappa\Big[\mathrm{R_{02}}=\mathrm{R_2}+\mathrm{R_1}\cdot\mathrm{K}^2 \Big] \\ &\mathrm{ex} \left[51.7912\Omega=25.90\Omega+17.98\Omega\cdot\left(1.2\right)^2 \right] \end{aligned} \qquad \qquad \begin{aligned} &\mathrm{Orkplitb\ kahckynstop} \mathrm{C} \end{aligned}
$$

$$
\textcolor{red}{\textbf{1}}
$$

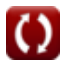

Transformer Circuit Formulas...

34) Эквивалентное сопротивление с первичной стороны С

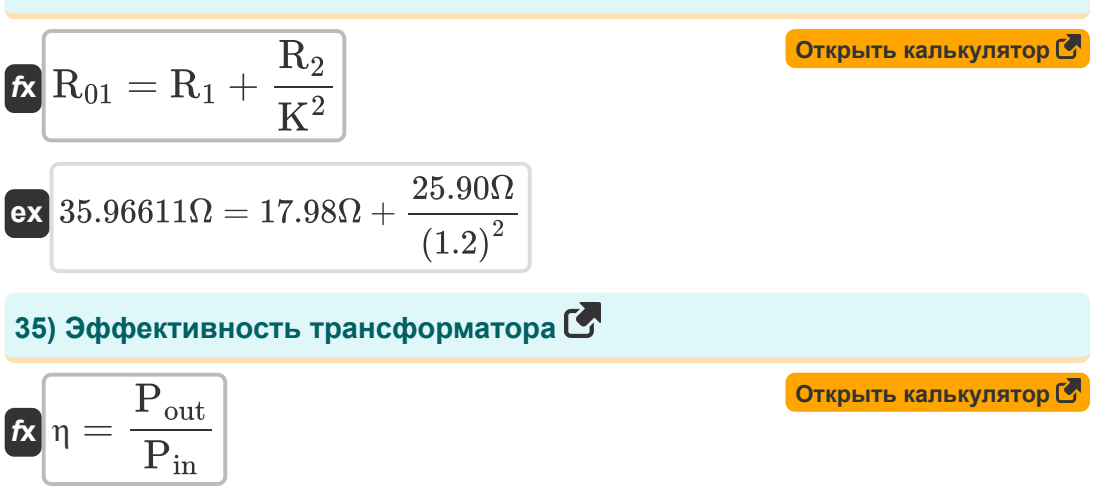

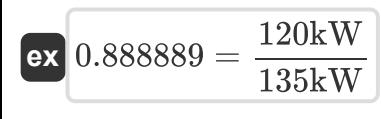

# **Используемые переменные**

- **%** Процентное регулирование трансформатора
- **Acore** Площадь ядра *(Площадь Сантиметр)*
- **Bmax** Максимальная плотность потока *(Тесла)*
- **E<sup>1</sup>** ЭДС, индуцированная в первичном *(вольт)*
- **E<sup>2</sup>** ЭДС, индуцированная во вторичной обмотке *(вольт)*
- **Eself(2)** ЭДС самоиндукции во вторичной обмотке *(вольт)*
- **f** Частота питания *(Герц)*
- **I<sup>1</sup>** Первичный ток *(Ампер)*
- **I<sup>2</sup>** Вторичный ток *(Ампер)*
- **K** Коэффициент трансформации
- **N<sup>1</sup>** Количество витков в первичной
- **N<sup>2</sup>** Количество витков вторичной обмотки
- **Pin** Входная мощность *(киловатт)*
- **Pout** Выходная мощность *(киловатт)*
- **R<sup>01</sup>** Эквивалентное сопротивление от первичного *(ом)*
- **R<sup>02</sup>** Эквивалентное сопротивление вторичной обмотки *(ом)*
- **R<sup>1</sup>** Сопротивление первичного *(ом)*
- **R'<sup>1</sup>** Сопротивление первичного во вторичном *(ом)*
- **R<sup>2</sup>** Сопротивление вторичного *(ом)*
- **R'<sup>2</sup>** Сопротивление вторичного в первичном *(ом)*
- **Rpu** Падение первичного сопротивления PU

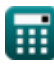

*Transformer Circuit Formulas...* 13/15

- **V<sup>1</sup>** Первичное напряжение *(вольт)*
- **V<sup>2</sup>** Вторичное напряжение *(вольт)*
- **Vno-load** Напряжение на клеммах без нагрузки *(вольт)*
- **X<sub>01</sub>** Эквивалентное реактивное сопротивление от первичной обмотки *(ом)*
- **X<sup>02</sup>** Эквивалентное реактивное сопротивление вторичной обмотки *(ом)*
- **X'<sup>1</sup>** Реактивное сопротивление первичного контура во вторичном *(ом)*
- **X<sup>2</sup>** Вторичное реактивное сопротивление *(ом)*
- **X'<sup>2</sup>** Реактивное сопротивление вторичной обмотки в первичной *(ом)*
- **XL1** Первичное реактивное сопротивление утечки *(ом)*
- **XL2** Вторичное реактивное сопротивление утечки *(ом)*
- **Z<sup>01</sup>** Эквивалентный импеданс от первичной обмотки *(ом)*
- **Z<sup>02</sup>** Эквивалентный импеданс вторичной обмотки *(ом)*
- **Z<sup>1</sup>** Импеданс первичного *(ом)*
- **Z<sup>2</sup>** Импеданс вторичной обмотки *(ом)*
- **η** Эффективность
- **φ<sup>2</sup>** Угол вторичного коэффициента мощности *(степень)*

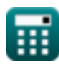

# **Константы, функции, используемые измерения**

- Функция: **cos**, cos(Angle) *Trigonometric cosine function*
- Функция: **sin**, sin(Angle) *Trigonometric sine function*
- Функция: **sqrt**, sqrt(Number) *Square root function*
- Измерение: **Электрический ток** in Ампер (A) *Электрический ток Преобразование единиц измерения*
- Измерение: **Область** in Площадь Сантиметр (cm²) *Область Преобразование единиц измерения*
- Измерение: **Сила** in киловатт (kW) *Сила Преобразование единиц измерения*
- Измерение: **Угол** in степень (°) *Угол Преобразование единиц измерения*
- Измерение: **Частота** in Герц (Hz) *Частота Преобразование единиц измерения*
- Измерение: **Электрическое сопротивление** in ом (Ω) *Электрическое сопротивление Преобразование единиц измерения*
- Измерение: **Плотность магнитного потока** in Тесла (T) *Плотность магнитного потока Преобразование единиц измерения*
- Измерение: **Электрический потенциал** in вольт (V) *Электрический потенциал Преобразование единиц измерения*

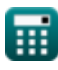

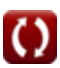

# **Проверьте другие списки формул**

- **Механические характеристики Формулы**
- **реактивное сопротивление Формулы**
- **Сопротивление Формулы**
- **Коэффициент трансформации Формулы**
- **Цепь трансформатора Формулы**
- **Трансформер Дизайн Формулы**
- **Напряжение Формулы**

Не стесняйтесь ПОДЕЛИТЬСЯ этим документом с друзьями!

# **PDF Доступен в**

[English](https://www.calculatoratoz.com/PDF/Nodes/10063/Transformer-circuit-Formulas_en.PDF) [Spanish](https://www.calculatoratoz.com/PDF/Nodes/10063/Transformer-circuit-Formulas_es.PDF) [French](https://www.calculatoratoz.com/PDF/Nodes/10063/Transformer-circuit-Formulas_fr.PDF) [German](https://www.calculatoratoz.com/PDF/Nodes/10063/Transformer-circuit-Formulas_de.PDF) [Russian](https://www.calculatoratoz.com/PDF/Nodes/10063/Transformer-circuit-Formulas_ru.PDF) [Italian](https://www.calculatoratoz.com/PDF/Nodes/10063/Transformer-circuit-Formulas_it.PDF) [Portuguese](https://www.calculatoratoz.com/PDF/Nodes/10063/Transformer-circuit-Formulas_pt.PDF) [Polish](https://www.calculatoratoz.com/PDF/Nodes/10063/Transformer-circuit-Formulas_pl.PDF) [Dutch](https://www.calculatoratoz.com/PDF/Nodes/10063/Transformer-circuit-Formulas_nl.PDF)

*12/17/2023 | 12:52:09 PM UTC [Пожалуйста, оставьте свой отзыв здесь...](https://docs.google.com/forms/d/e/1FAIpQLSf4b4wDgl-KBPJGChMJCxFlqrHvFdmw4Z8WHDP7MoWEdk8QOw/viewform?usp=pp_url&entry.1491156970=%D0%A6%D0%B5%D0%BF%D1%8C%20%D1%82%D1%80%D0%B0%D0%BD%D1%81%D1%84%D0%BE%D1%80%D0%BC%D0%B0%D1%82%D0%BE%D1%80%D0%B0%20%D0%A4%D0%BE%D1%80%D0%BC%D1%83%D0%BB%D1%8B)*